## UNIVERSITÀ DEGLI STUDI DI NAPOLI FEDERICO

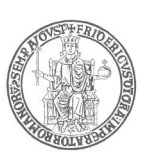

data

numero di protocollo

Ufficio Formazione – Tit. 1-21 Al sig./ Alla sig.ra<br>
posizione – Al sig./ Alla sig.ra

 vedi elenco allegato (esclusivamente via pec)

 e p.c. Al Dirigente Al Responsabile vedi elenco allegato

## LORO SEDI

## Oggetto: percorso multimediale obbligatorio "Privacy per Università con linguaggi multimediali".

 Si fa seguito alla circolare prot. n. 119582 del 21/11/2019 per comunicare che il percorso multimediale obbligatorio, in modalità e-learning, dal titolo "Privacy per Università con linguaggi multimediali" è ancora disponibile per le SS.LL. al link http://www.newpol.unina.it.

 Le attività formative, della durata complessiva stimata di n. 4 ore, dovranno essere concluse entro il 31 maggio 2020 e potranno essere svolte anche nel corso delle giornate lavorative in modalità agile di cui al decreto del Direttore Generale n. 186 del 10.03.2020; in tale ipotesi la frequenza del corso dovrà essere riportata nel calendario delle attività dall'11 marzo al 20 marzo 2020 o nel Piano individuale di lavoro a partire dal 23.03.2020, da concordare in ogni caso con il Responsabile di Struttura/Superiore gerarchico/Dirigente.

Per seguire il corso sarà necessario:

- 1) collegarsi a http://www.newpol.unina.it;
- 2) cliccare sul pulsante login posto in alto a destra della pagina e inserire le proprie credenziali (coincidenti con il nome utente e la password utilizzati per l'accesso alla propria casella istituzionale di posta elettronica); si aprirà la pagina con l'elenco dei corsi presenti sul sito;
- 3) nella pagina in cui sono elencati i corsi, selezionare PRIVACY UNIVERSITA'; si aprirà una successiva pagina con le Opzioni di iscrizioni;
- 4) nella pagina in cui sono indicate le Opzioni di iscrizioni, cliccare sul pulsante *Iscrivimi* presente nella parte centrale della pagina web sotto alla dicitura *Iscrizione spontanea* (Studente); a questo punto lo studente avrà accesso all'area del corso dove sono riportate le ISTRUZIONI DI NAVIGAZIONE ed il relativo indice, unitamente ai contenuti. Eseguita la registrazione al corso, in seguito il discente vi potrà accedere anche direttamente dall'elenco dei corsi presenti nel menù "I miei corsi" in alto a sinistra della pagina.

Per i dettagli sulla navigazione all'interno delle 4 sezioni (pacchetti scorm) è necessario cliccare sul

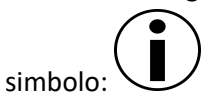

UNIVERSITÀ DEGLI STUDI DI NAPOLI FEDERICO II<br>AMMINISTRAZIONE CENTRALE<br>PG/2020/0028628 del 16/03/2020<br>Firmatari: BELLO Francesco AMMINISTRAZIONE CENTRALE Firmatari: BELLO Francesco PG/2020/0028628 del 16/03/2020 UNIVERSITÀ DEGLI STUDI DI NAPOLI FEDERICO II

 L'Ufficio Formazione procederà a monitorare lo stato di avanzamento delle attività formative e, previa verifica della completa partecipazione al corso on line attestata dai sistemi informatici, provvederà a rilasciare l'idonea certificazione ai discenti sul sistema documentale "e-Documento".

 La presente è inviata all'indirizzo di posta elettronica certificata istituzionale del personale interessato.

 Per ulteriori informazioni è possibile contattare l'Ufficio Formazione – e-mail ufficio.formazione@unina.it - ai recapiti in calce.

> IL DIRETTORE GENERALE dott. Francesco BELLO (firmato digitalmente)

Ripartizione Organizzazione e Sviluppo Dirigente: f.to Dott.ssa Carla Camerlingo Ufficio Formazione Responsabile del procedimento: f.to Dott.ssa Paola Paladino, Capo dell'Ufficio

e-mail: ufficio.formazione@unina.it

PEC: ufficio.formazione@pec.unina.it